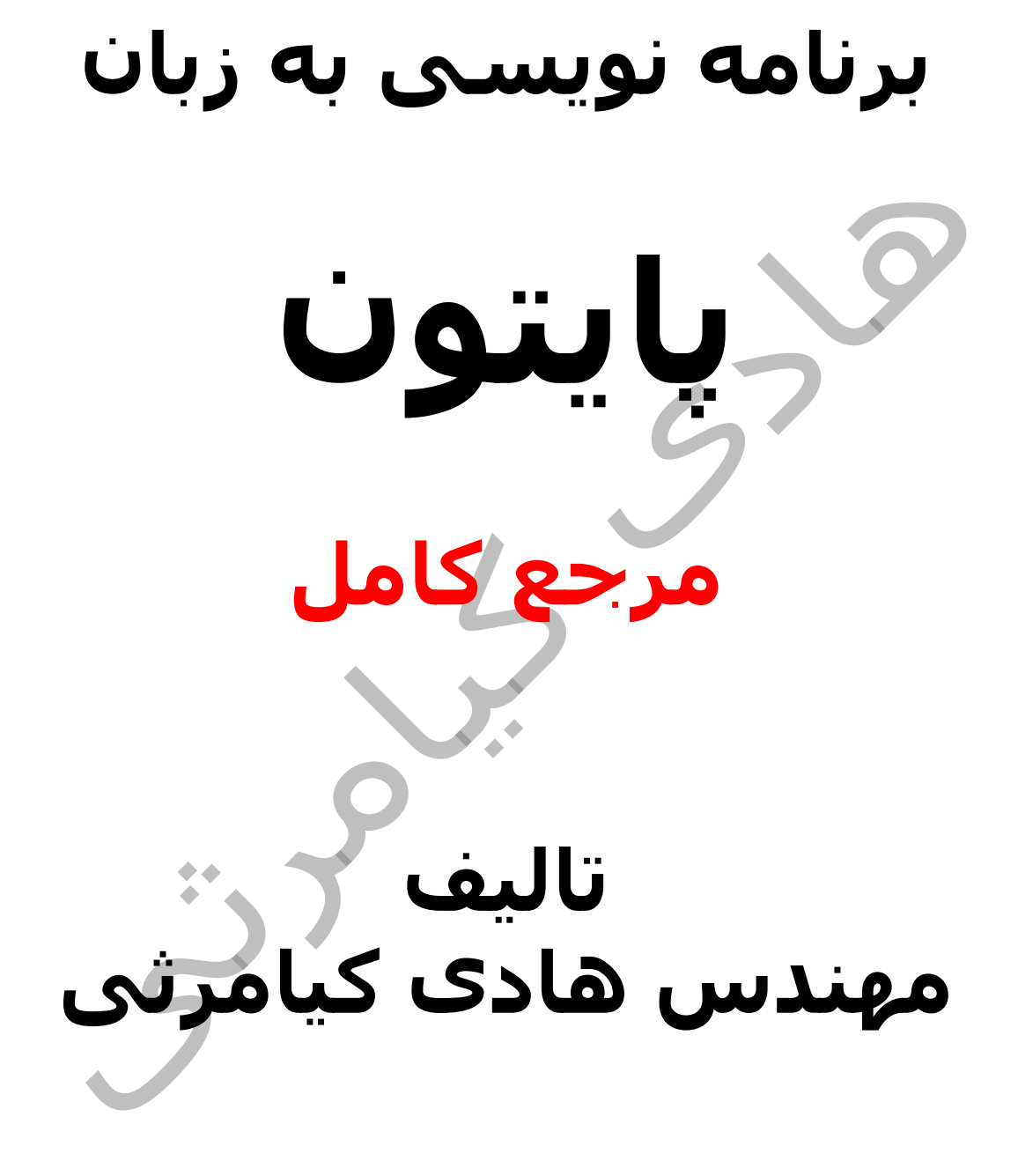

**تمام مثال های موجود در این کتاب با کامپیوتر تست شده اند تا از هر گونه خطا مبرا باشند با این حال ممکن است باز هم خطاهایی در آن وجود داشته باشد از کلیه خوانندگان این کتاب ، اساتید و دانشجویان محترم خواهشمندم برای مطلع کردن مولف از این خطا ها لطفا با ایمیل آدرس زیر تماس بگیرید**

**hadikiamarsi@gmail.com**

**الزم به ذکر است کلیه حقوق مادی و معنوی این اثر برای مولف محفوظ می باشد و هرگونه کپی برداری و استفاده از محتویات این کتاب به هر نوعی تحت پیگرد قانونی قرار می گیرد** 

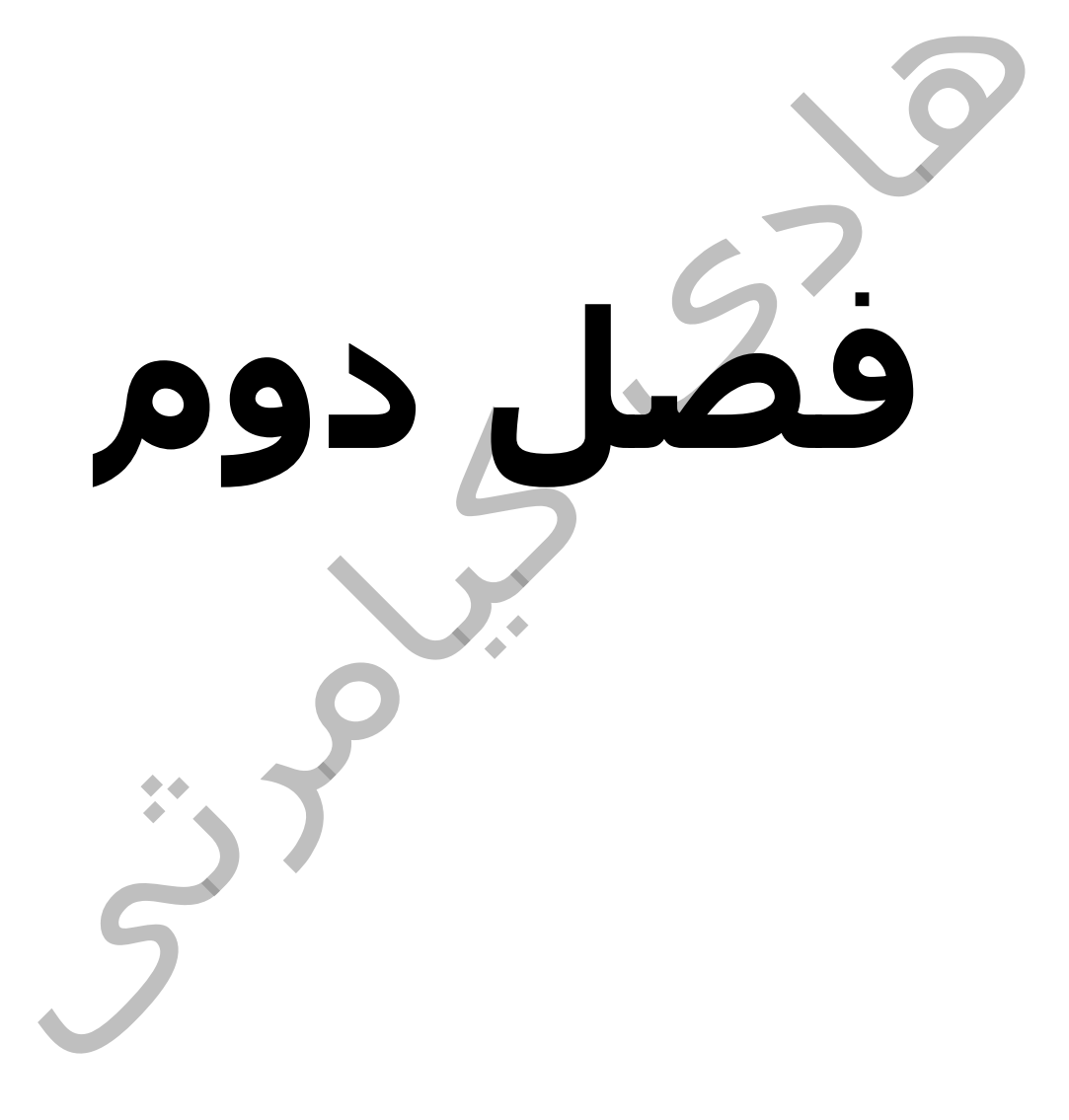

**در این فصل مطالب زیر را خواهید آموخت**

**دستور شرطی IF در پایتون ) python)**

**دستور شرطی ELSE...ELIF...IF در پایتون** 

**دستور** *elif* **در پایتون )** *python***)**

**دستور شرطی IF تو در تو در پایتون ) python)**

تصمیم گیری یعنی پیش بینی شرایطی که در حین اجرای برنامه پیش میاد و دادن پاسخ مناسب به آنها . ساختارهای تصمیم گیری که در برنامه نویسی به ساختارهای شرطی نیز معروفند یکی از مهمترین بخش های هر زبان برنامه نویسی می باشند . در زبان برنامه نویسی پایتون ) python ) نیز این ساختارها وجود دارند که در این فصل به تفصیل درباره آن ها و نحوه کاربردشان توضیح می دهم .

# **دستور شرطی IF در پایتون ) python )**

همانند دیگر زبان های برنامه نویسی در زبان برنامه نویسی پایتون ) python ) نیز دستور شرطی **if** وجود دارد این دستور برای بررسی یک عبارت مقایسه ای بکار می رود .

#### **ساختار نحوی**

ساختار نحوی دستورشرطی *if* در زیر آورده شده است

if expression: statement(s)

اگر نتیجه بررسی عبارت مقایسه ای expression برابر با درست )TRUE ) بود کدهای بخش (s(statement اجرا می گردد و در غیر این صورت روند اجرای برنامه به کدهای بعد از عبارت شرطی if منتقل می گردد

#### **نمودار**

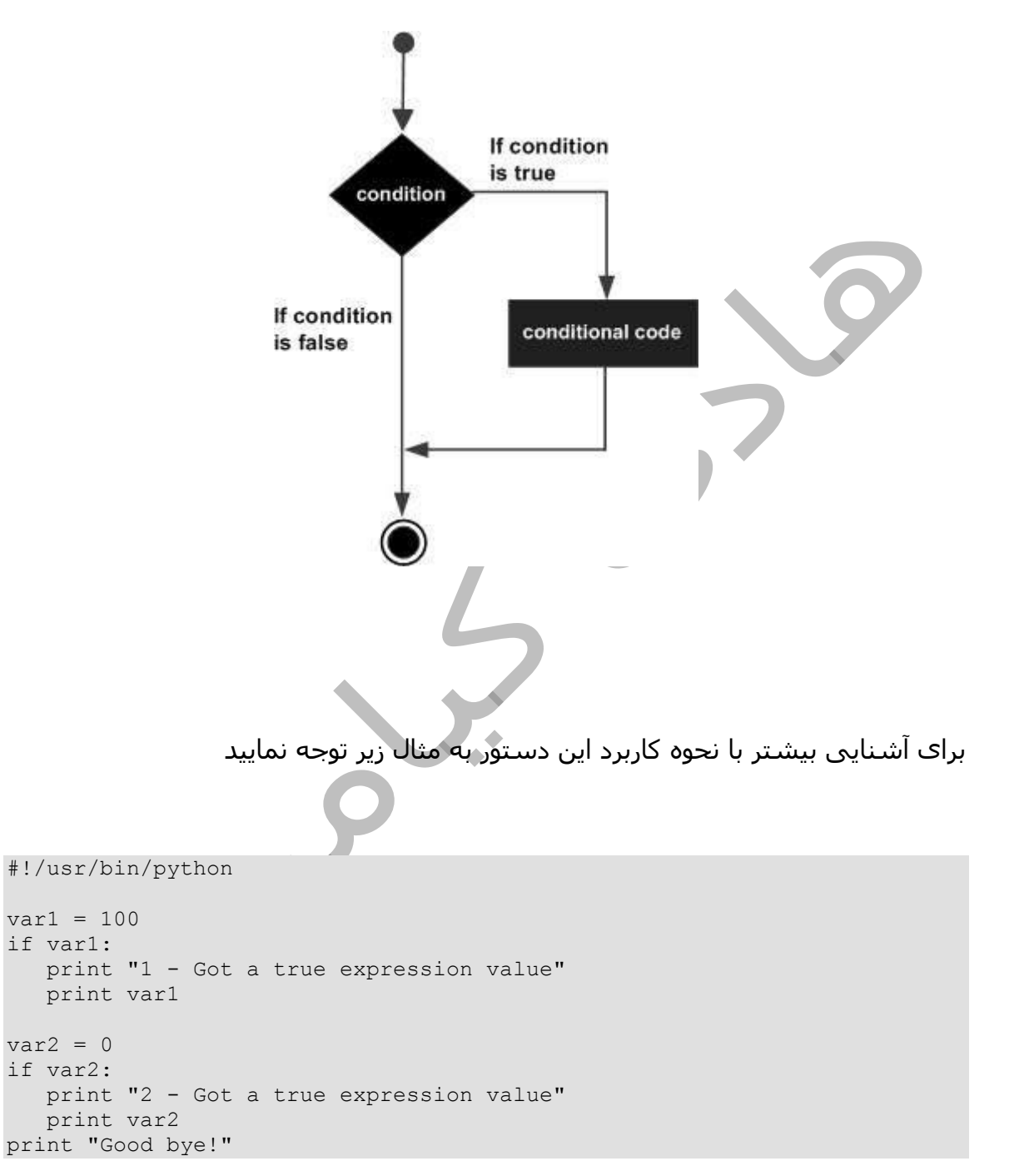

اجرای کد باال نتیجه زیر را در صفحه خروجی ظاهر خواهد نمود

```
1 - Got a true expression value
100
Good bye!
```
## **IF...ELIF...ELSE شرطی دستور در پایتون**

دستور else در بدنه دستور if بکار می رود اگر نتیجه بررسی عبارت مقایسه ای موجود در دستور if درست ) True ) بود کدهای بالک دستور if اجرا می شوند واگر نتیجه غلط ) False ) بود کدهای موجود در بالک else اجرا می گردند

بیاد داشته باشید دستور else یک دستور اختیاری می باشد به عبارتی در نوشتن آن در بدنه دستور if اجباری نیست پس هم می تواند نوشته شود و هم می تواند نوشته نشود .

#### **ساختار نحوی**

ساختار نحوی دستورشرطی *else...if* در زیر آورده شده است

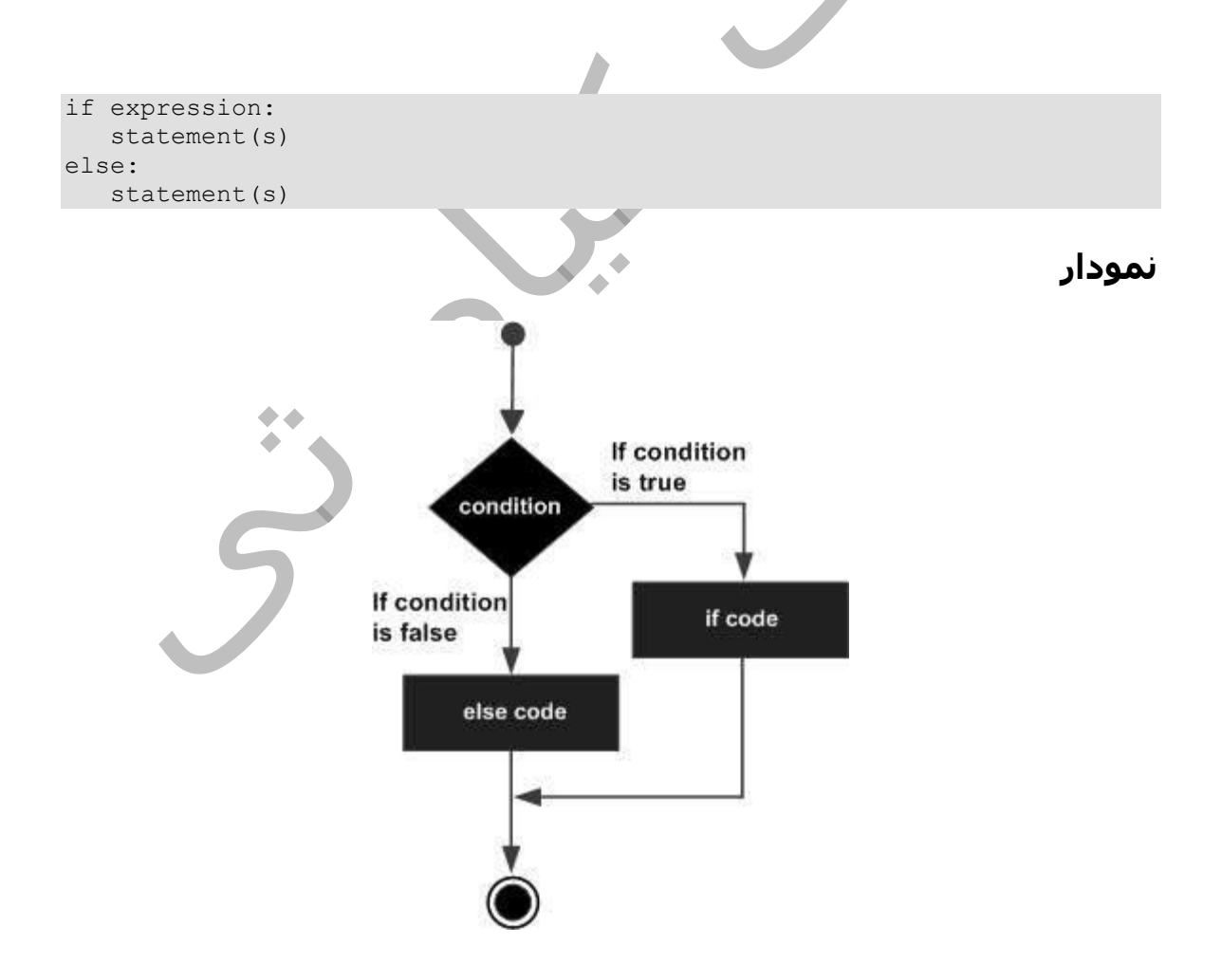

برای آشنایی بیشتر با نحوه کاربرد این دستور به مثال زیر توجه نمایید

```
#!/usr/bin/python
var1 = 100if var1:
   print "1 - Got a true expression value"
   print var1
else:
   print "1 - Got a false expression value"
    print var1
var2 = 0if var2:
    print "2 - Got a true expression value"
   print var2
else:
   print "2 - Got a false expression value"
   print var2
```
print "Good bye!"

اجرای کد باال نتیجه زیر را در صفحه خروجی ظاهر خواهد نمود

```
1 - Got a true expression value
100
2 - Got a false expression value
\capGood bye!
```
 $\bullet$  .

# **دستور** *elif* **در پایتون )** *python***)**

برای بررسی چند عبارت شرطی به صورتی که اجرای هر عبارت منوط به غلط بودن نتیجه بررسـی عبارت شـرطی قبلی باشـد در زبان برنامه نویسـی پایتون ( python ) از دسـتور **elif** استفاده می گردد

مانند دستور else ، دستور elif هم می تواند نوشته شود و هم می تواند نوشته نشود در واقع نوشتن این دستور نیز اختیاری می باشد . با این تفاوت که دستور elif را هر چند بار که نیاز داشته باشید می توانید در دستور شرطی تکرار نمایید دقیقا بر خالف دستور else .

#### **ساختار نحوی**

ساختار نحوی دستورelif در زیر آورده شده است

```
if expression1:
  statement(s)
elif expression2:
  statement(s)
elif expression3:
   statement(s)
else:
 statement(s)
```
در زبان های برنامه نویسی دیگر مانند C ، ++C ، perl و ... ساختاری وجود دارد به نام switch که این ساختار در زبان برنامه نویسی پایتون ) python ) وجود ندارد ولی به جای آن در زبان برنامه نویسی پایتون ) python ) می توانید از ساختار ...elif..if استفاده نمایید .

برای آشنایی بیشتر با نحوه کاربرد این دستور به مثال زیر توجه نمایید

#!/usr/bin/python

```
var = 100if var == 200:
   print "1 - Got a true expression value"
    print var
elif var == 150:
   print "2 - Got a true expression value"
   print var
elif var == 100:
   print "3 - Got a true expression value"
   print var
else:
   print "4 - Got a false expression value"
   print var
print "Good bye!"
```
اجرای کد باال نتیجه زیر را در صفحه خروجی ظاهر خواهد نمود

```
3 - Got a true expression value
100
Good bye!
```
# **دستور شرطی IF تو در تو در پایتون ) ) python**

در برنامه نویسی موقعیت هایی وجو دارد که در آن نیاز دارید در درون یک دستور شرطی یک یا چند شرط دیگر را نیز بررسی نمایید در این موقعیت ها می توانید از دستور شرطی تو در تو استفاده نمایید .

بیاد داشته باشید در یک ساختار else...elif...if شما می توانید یک ساختار else...elif...if نیز داشته باشید

### **ساختار نحوی**

ساختار نحوی دستورشرطی تو در تو در زیر آورده شده است

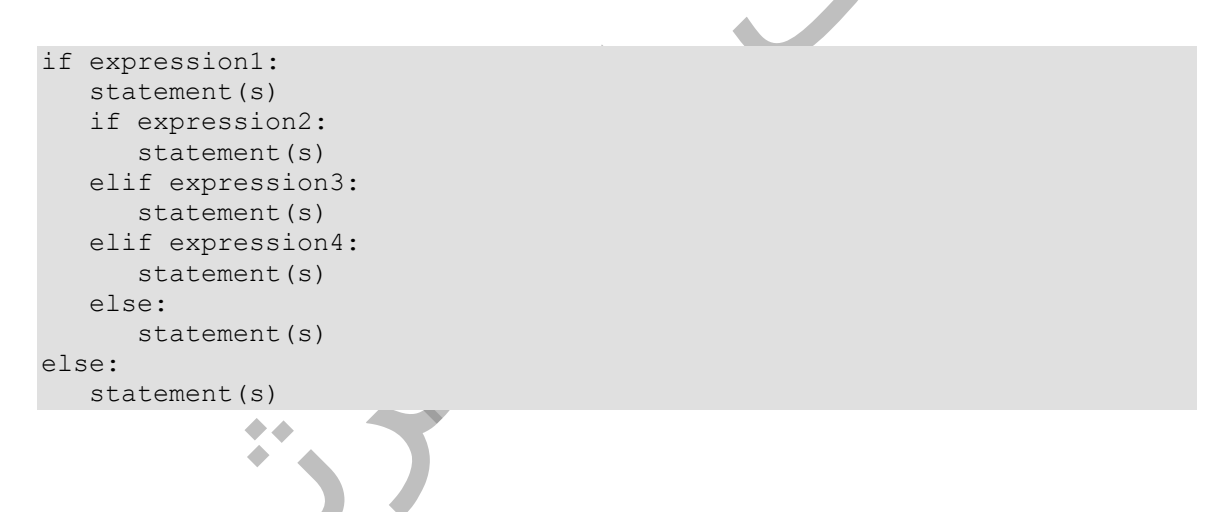

برای آشنایی بیشتر با نحوه کاربرد این دستور به مثال زیر توجه نمایید

```
#!/usr/bin/python
```

```
var = 100if var < 200:
    print "Expression value is less than 200"
   if var == 150:
       print "Which is 150"
   elif var == 100:
       print "Which is 100"
   elif var == 50:
       print "Which is 50"
    elif var < 50:
       print "Expression value is less than 50"
else:
```
print "Could not find true expression"

print "Good bye!"

اجرای کد باال نتیجه زیر را در صفحه خروجی ظاهر خواهد نمود

Expression value is less than 200 Which is 100 Good bye!